$ln[$   $\oplus$   $] :=$ 

SetOptions[Plot3D(\*Or whichever plot you desire\*), ColorFunction → "Rainbow"(\*One of many options\*)]; SetOptions[ContourPlot(\*Or whichever plot you desire\*), ColorFunction  $\rightarrow$  "Rainbow"(\*One of many options\*)]; SetOptions[RegionPlot(\*Or whichever plot you desire\*), ColorFunction → "BlueGreenYellow"(\*One of many options\*)];

 $In(\bullet) := \mathsf{SetOptions}[\mathsf{ContourPlot3D}(*\mathsf{Or}$  whichever plot you desire $*),$ ColorFunction → "BlueGreenYellow"(\*One of many options\*)];

(\*1\*)

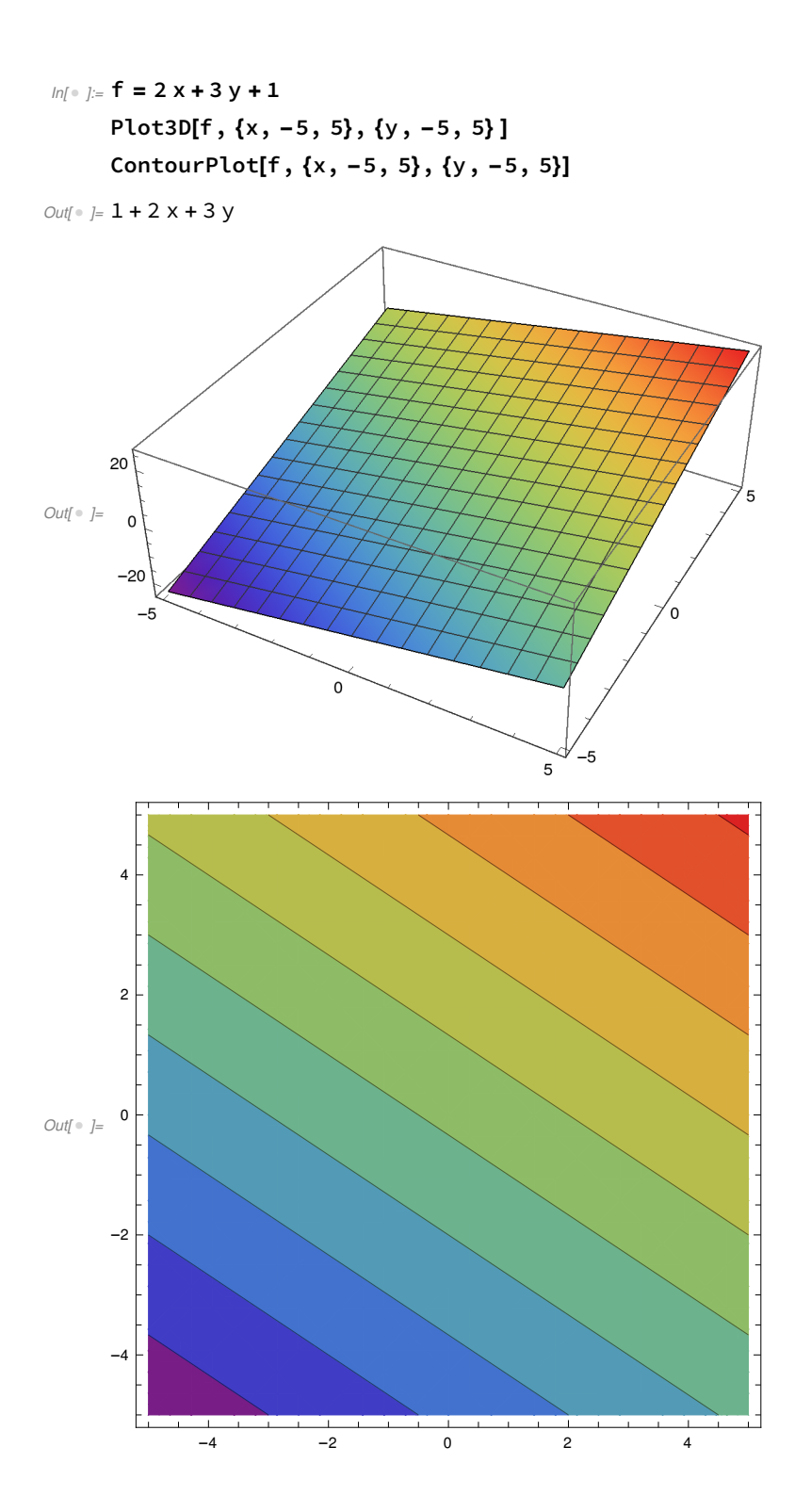

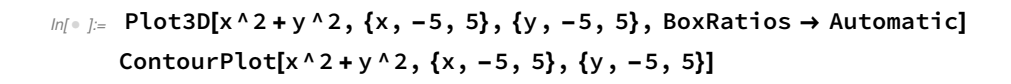

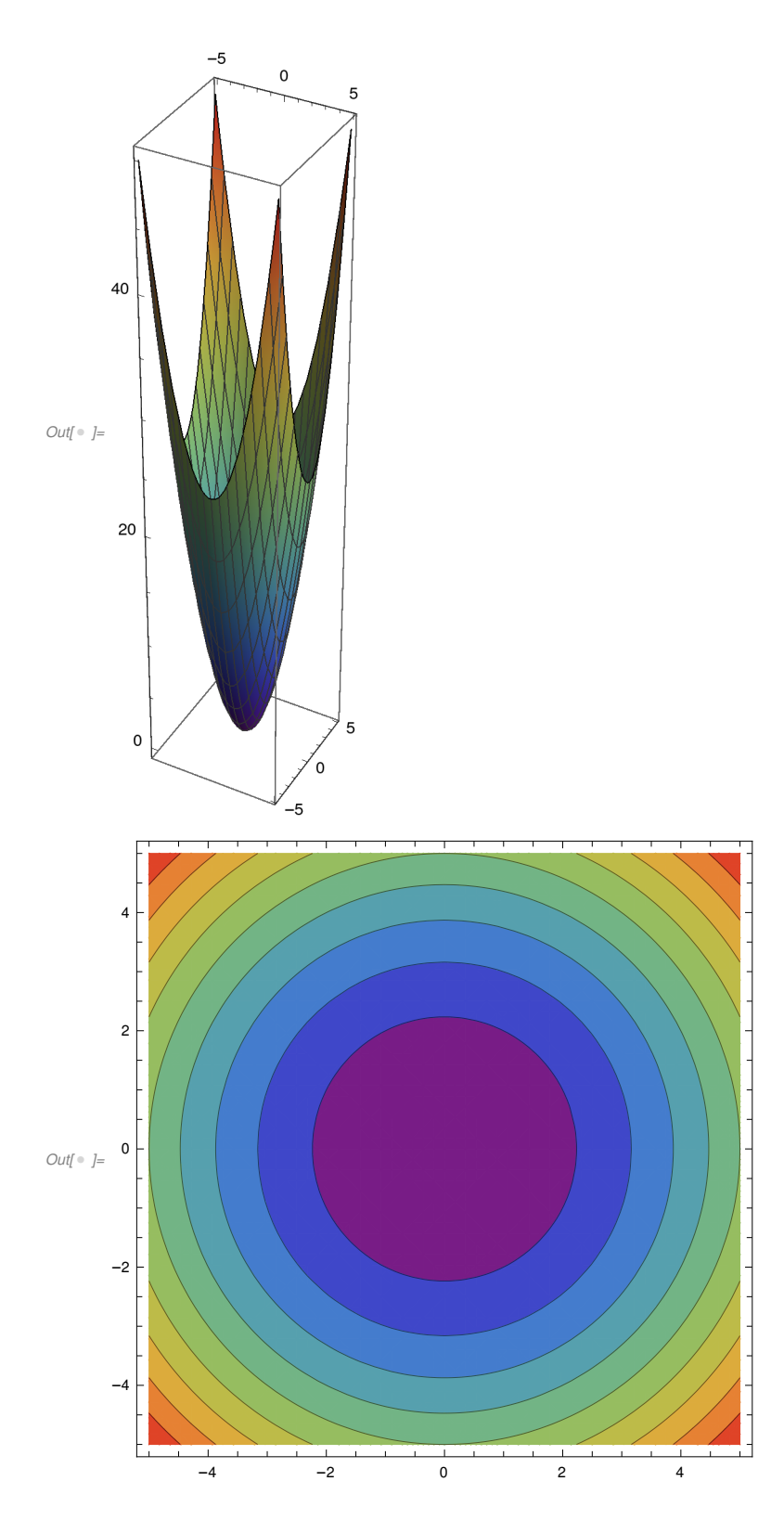

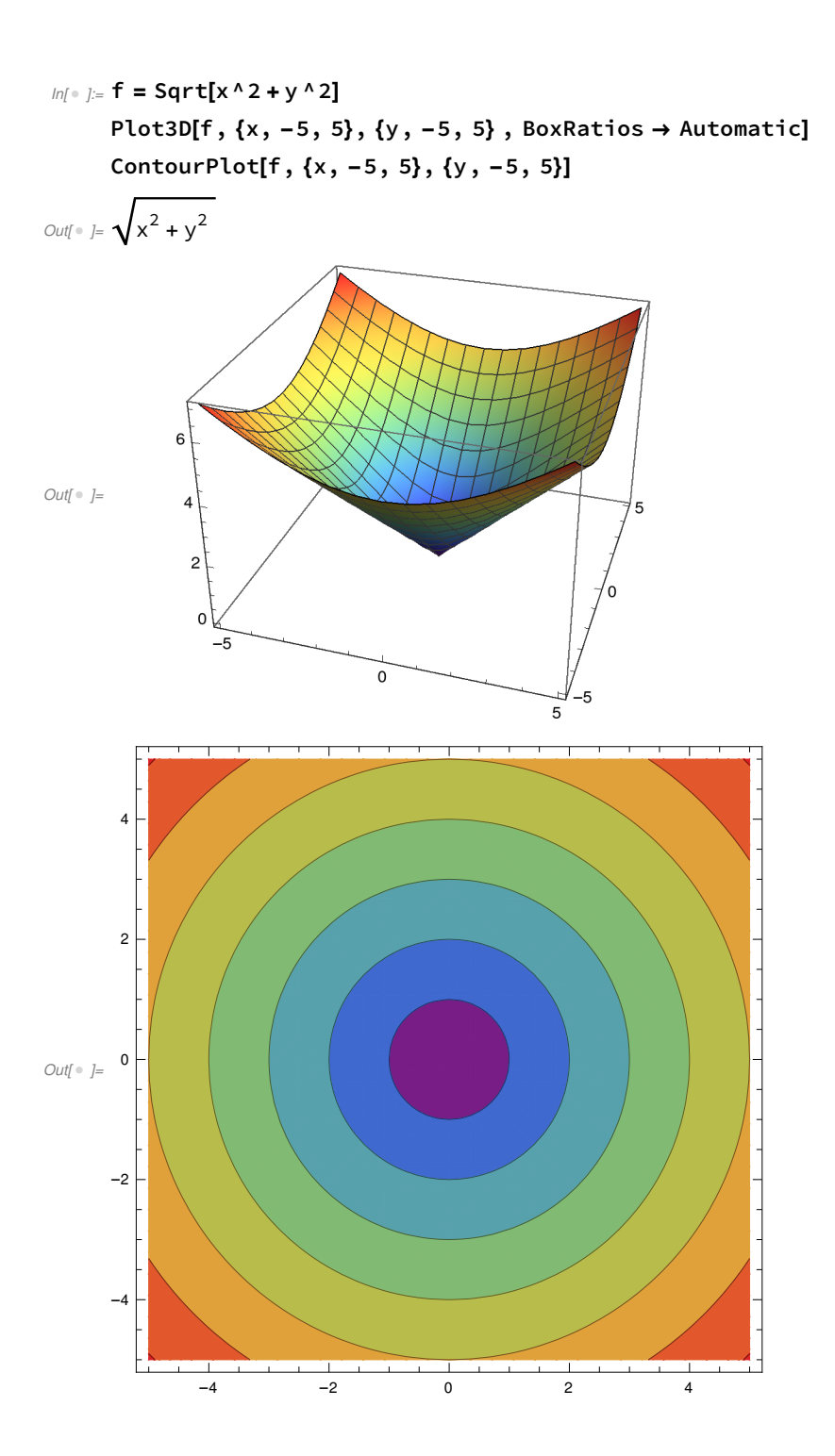

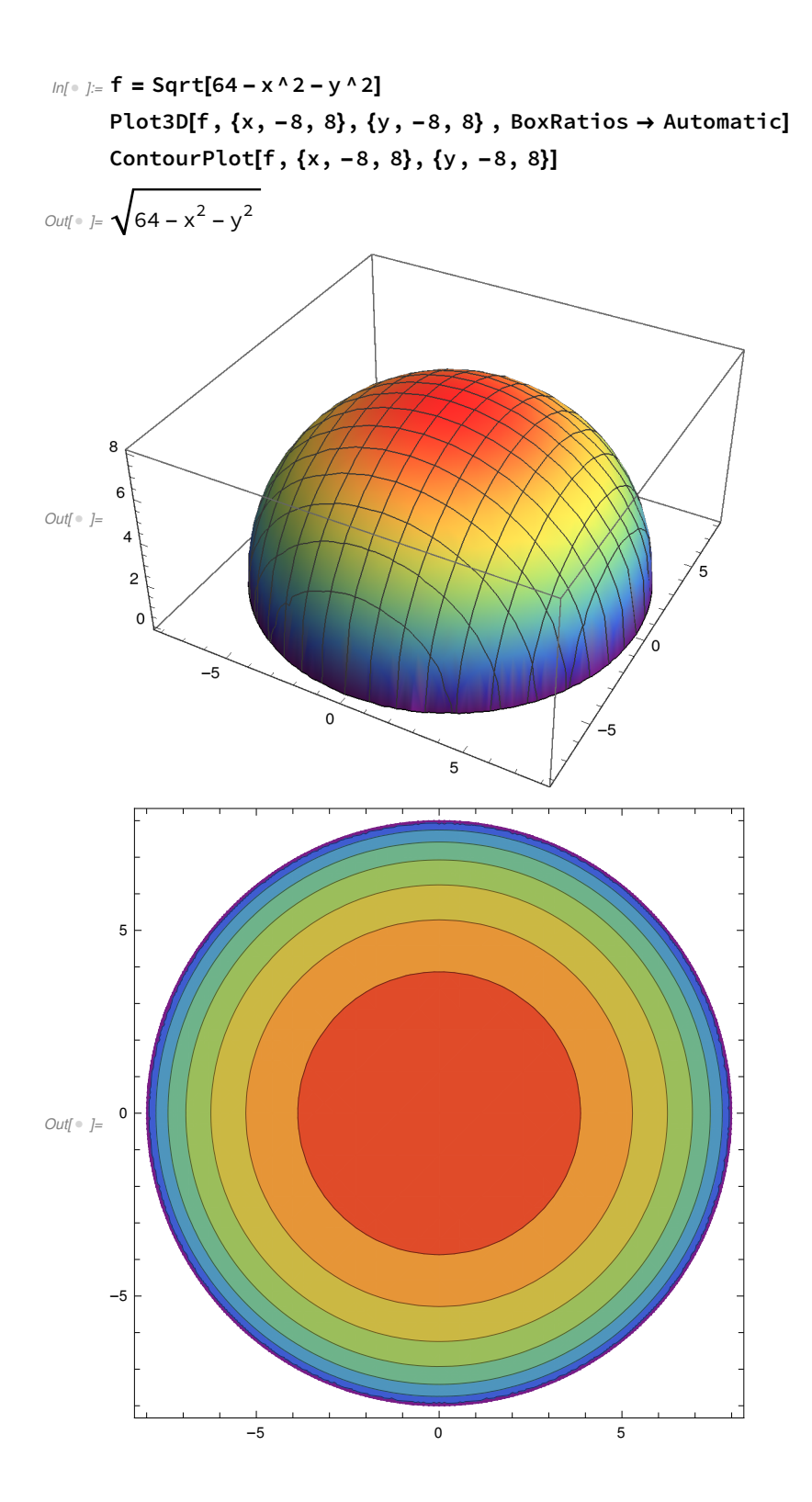

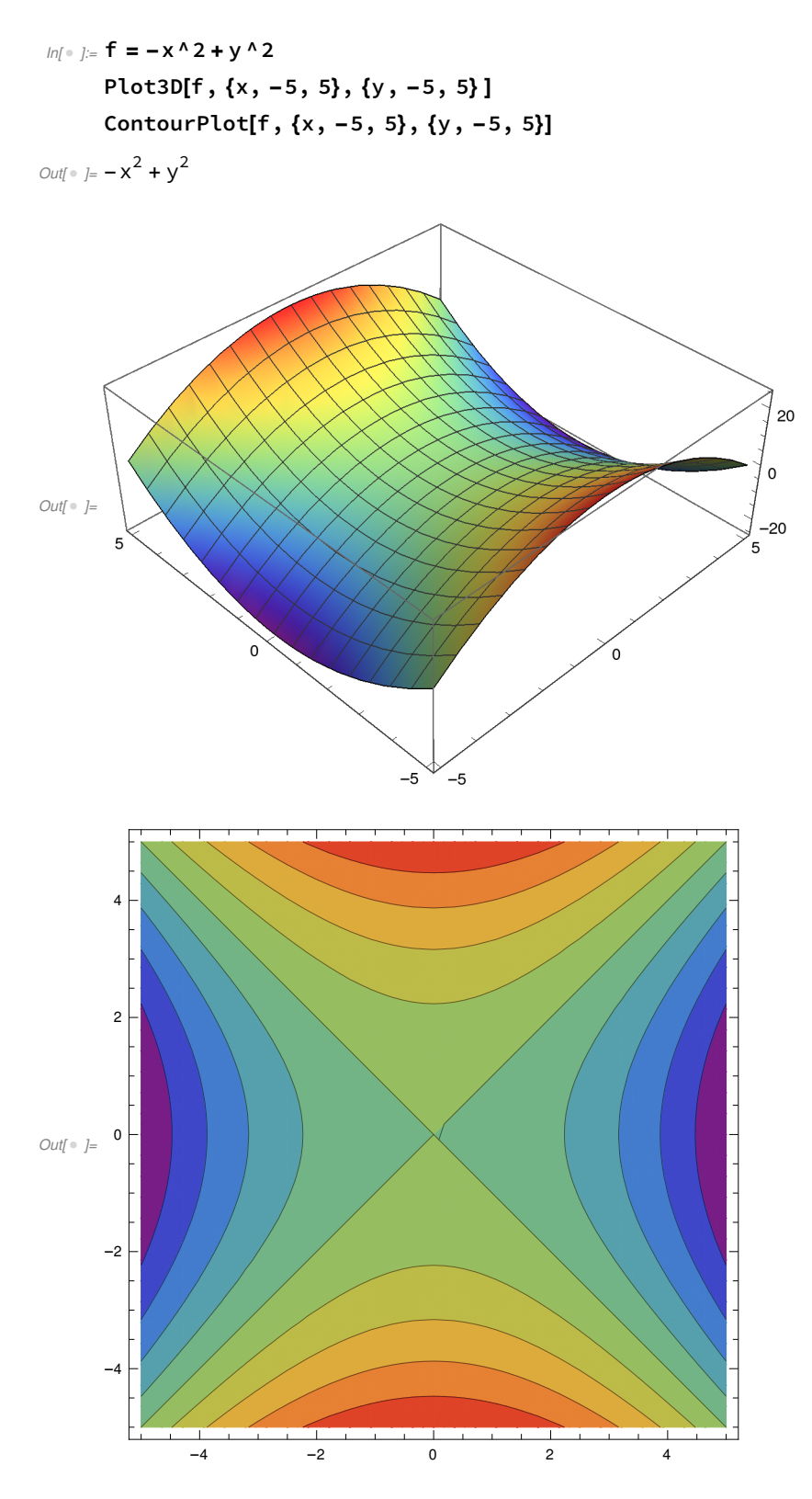

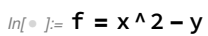

Plot3D[f,  $\{x, -5, 5\}$ ,  $\{y, -5, 5\}$ , BoxRatios  $\rightarrow$  Automatic] ContourPlot[f, {x, -5, 5}, {y, -5, 5}]

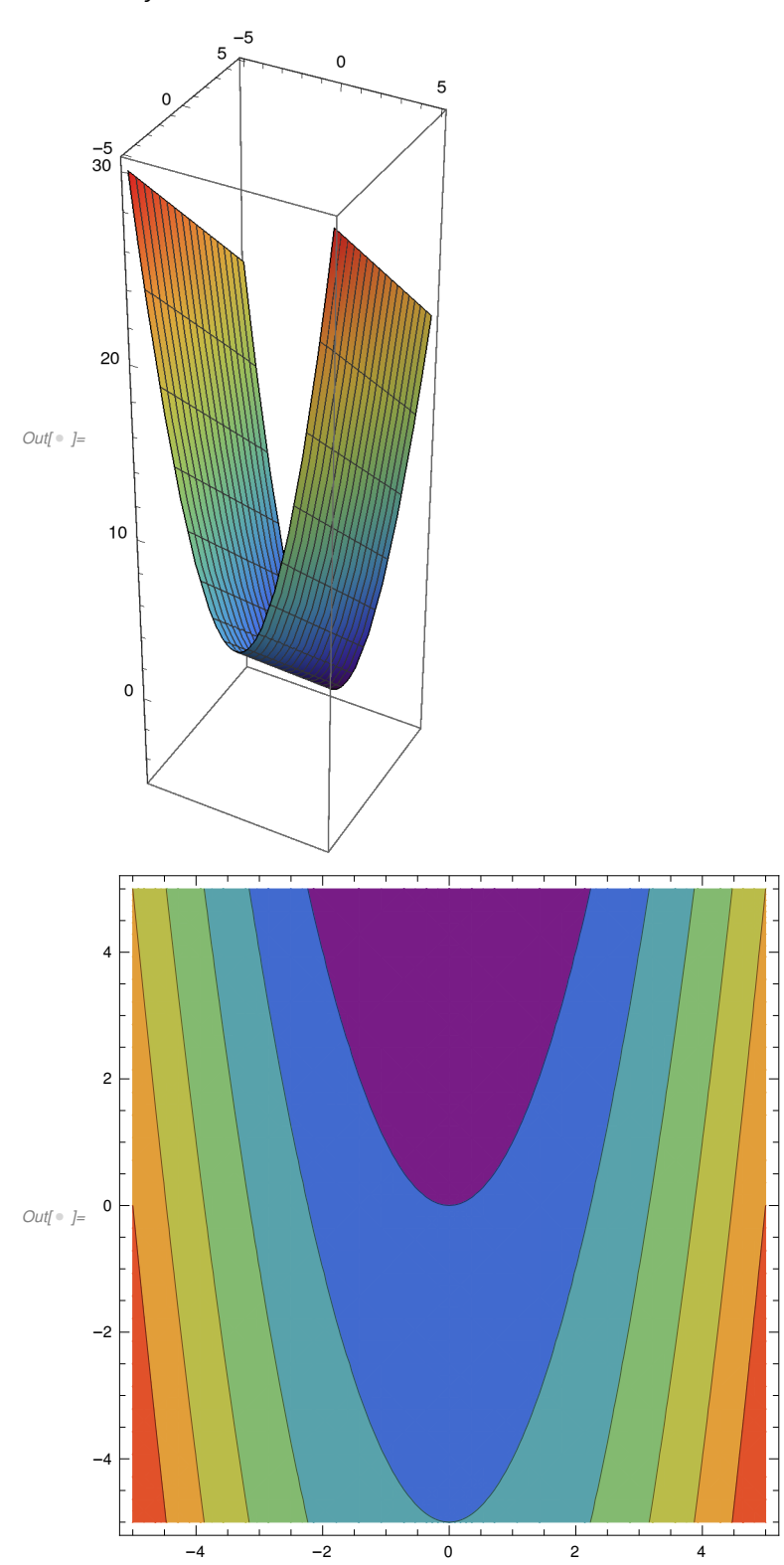

Out[  $\circ$  ]=  $\times^2$   $y$ 

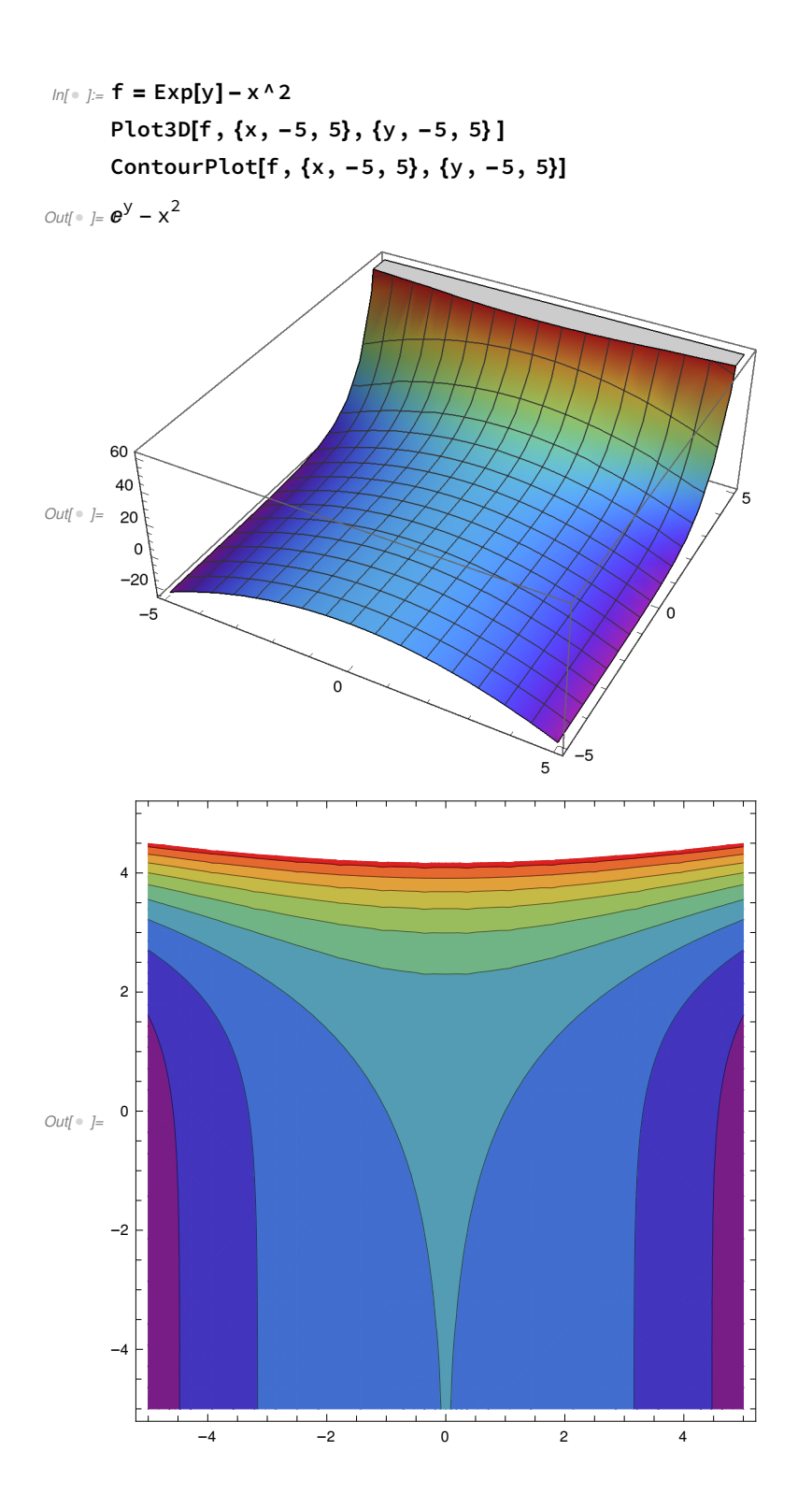

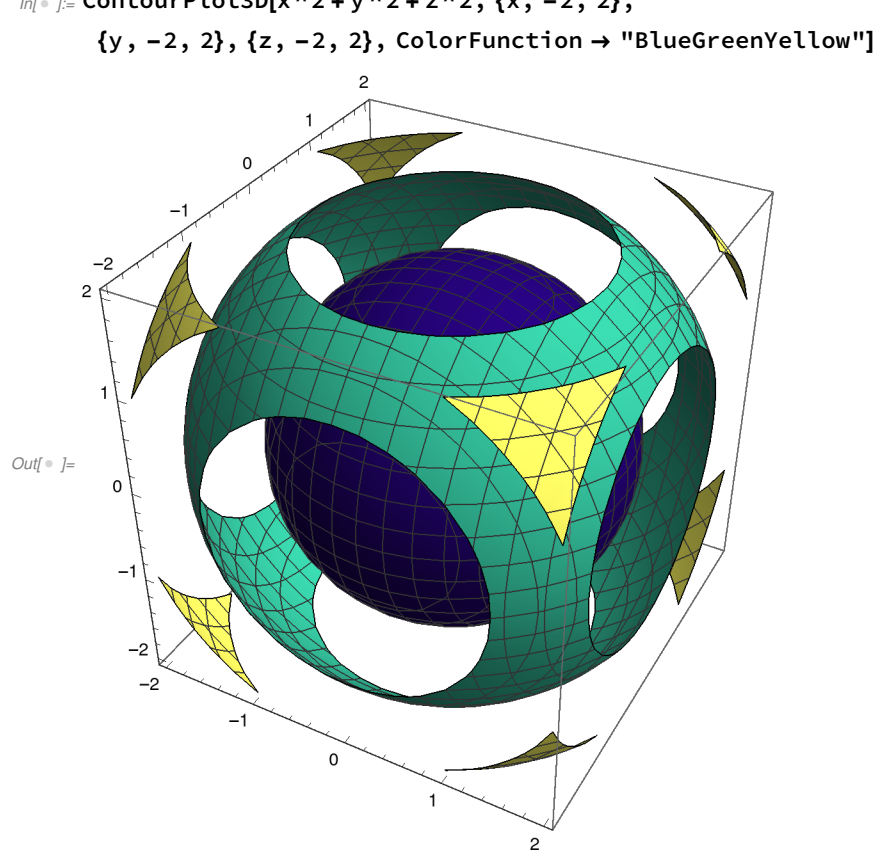

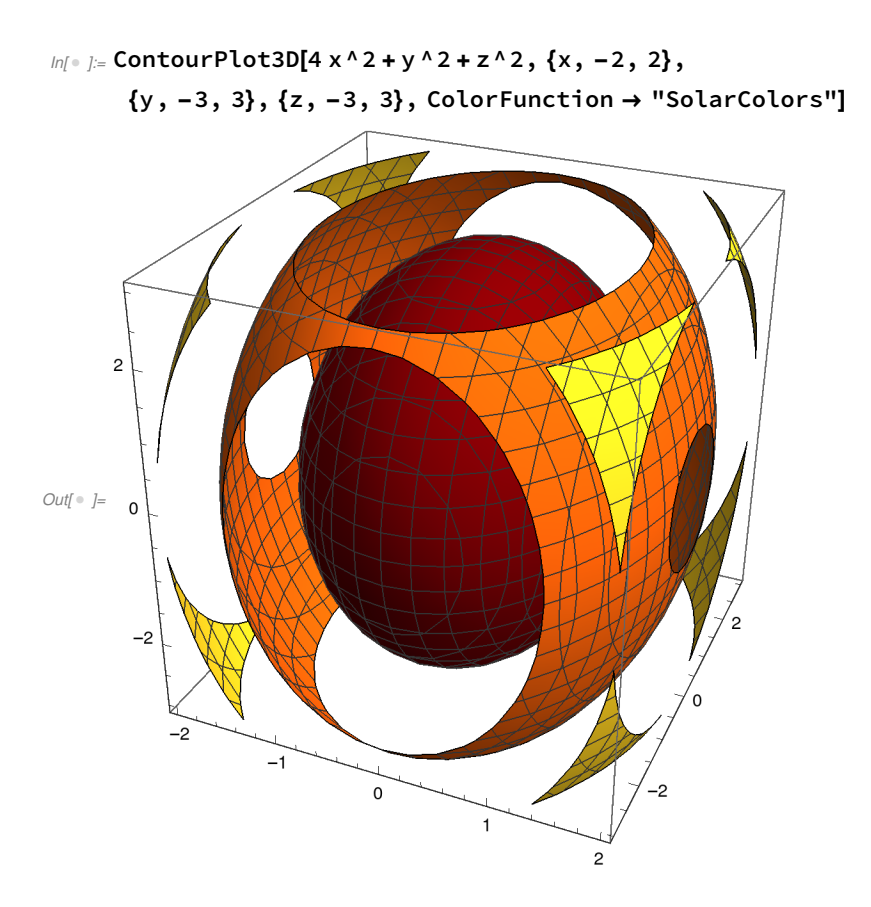

 $In[□] =$  ContourPlot3D[x^2 + y^2, {x, -2, 2}, {y, -2, 2}, {z, -2, 2}, ColorFunction → "Rainbow"]

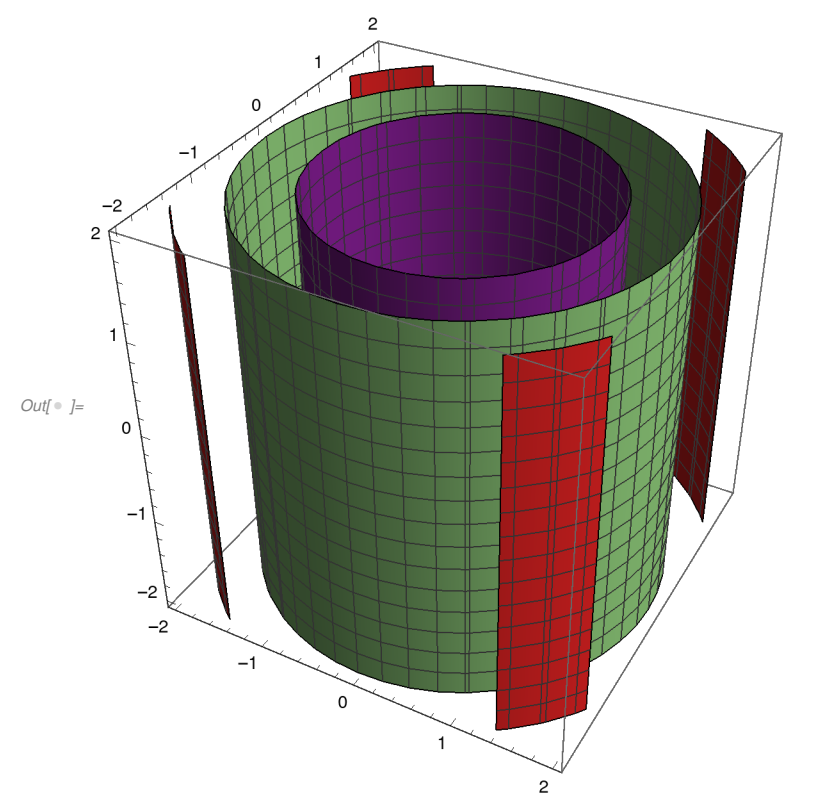

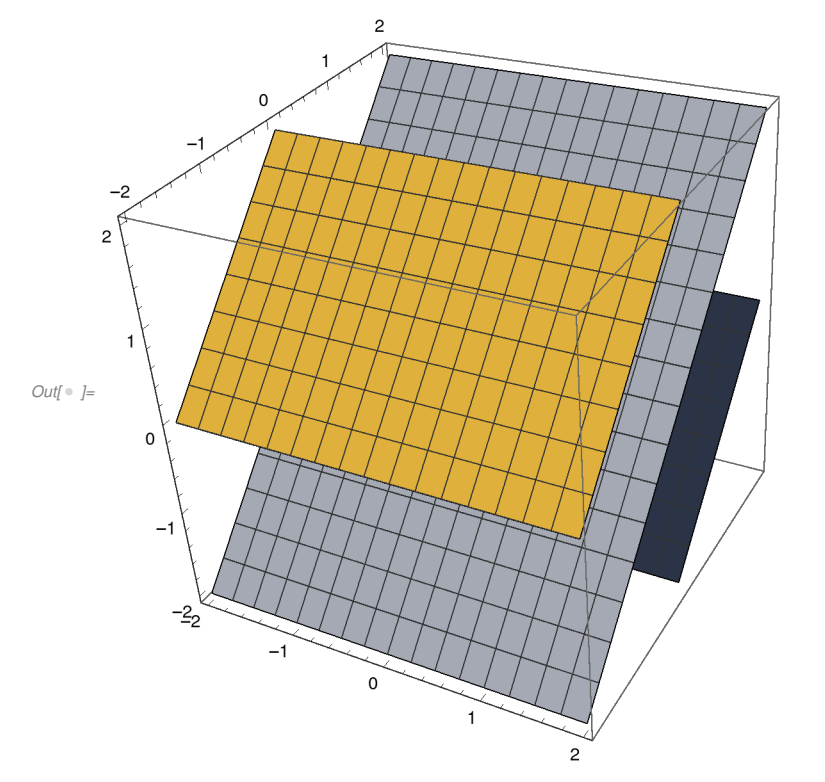

 $In[∗ ]:=$  ContourPlot3D[z - y, {x, -2, 2}, {y, -2, 2}, {z, -2, 2}, ColorFunction → "GrayYellowTones"]

## In[1]:= Manipulate[

ContourPlot[x^2 + y^2 + z^2, {x, -1, 1}, {y, -1, 1}, ColorFunction  $\rightarrow$  "Rainbow"], {z, -1, 1}]

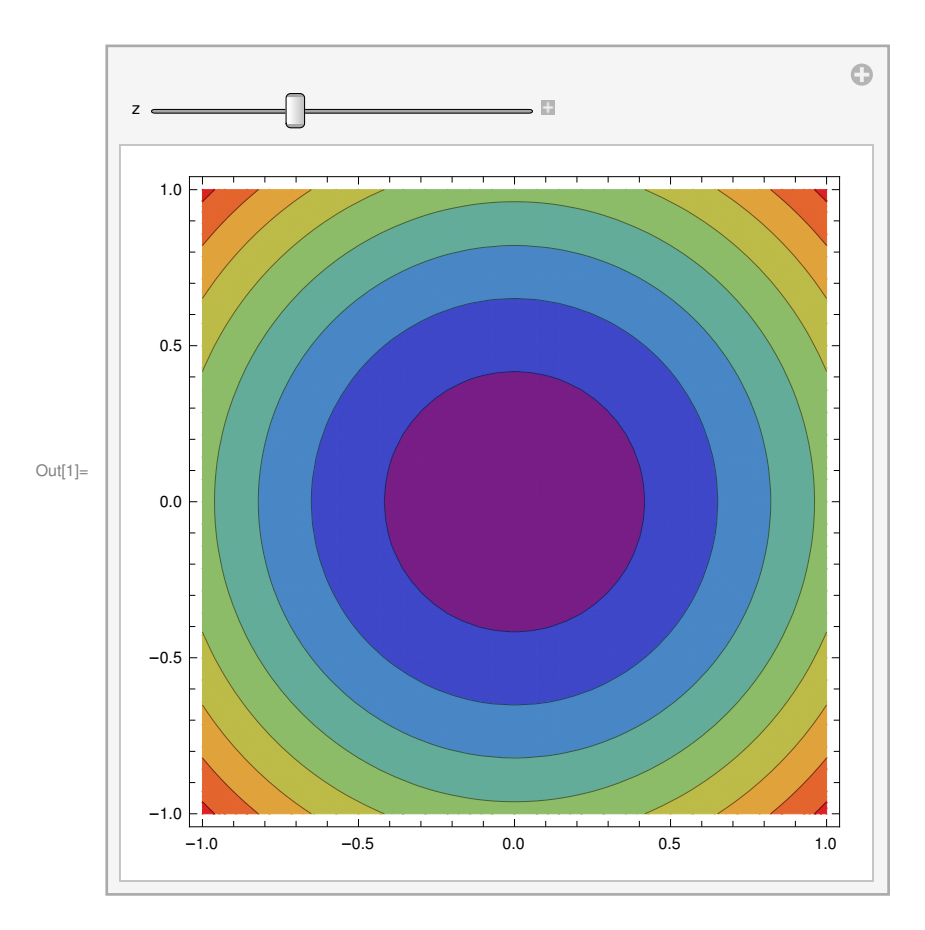

## $In\ell$   $\cong$   $I:=$  Manipulate[

ContourPlot $[x * y * z, {x, -1, 1}, {y, -1, 1},$  ColorFunction  $\rightarrow$  "Rainbow"],  $\{z, -1, 1\}$ ]

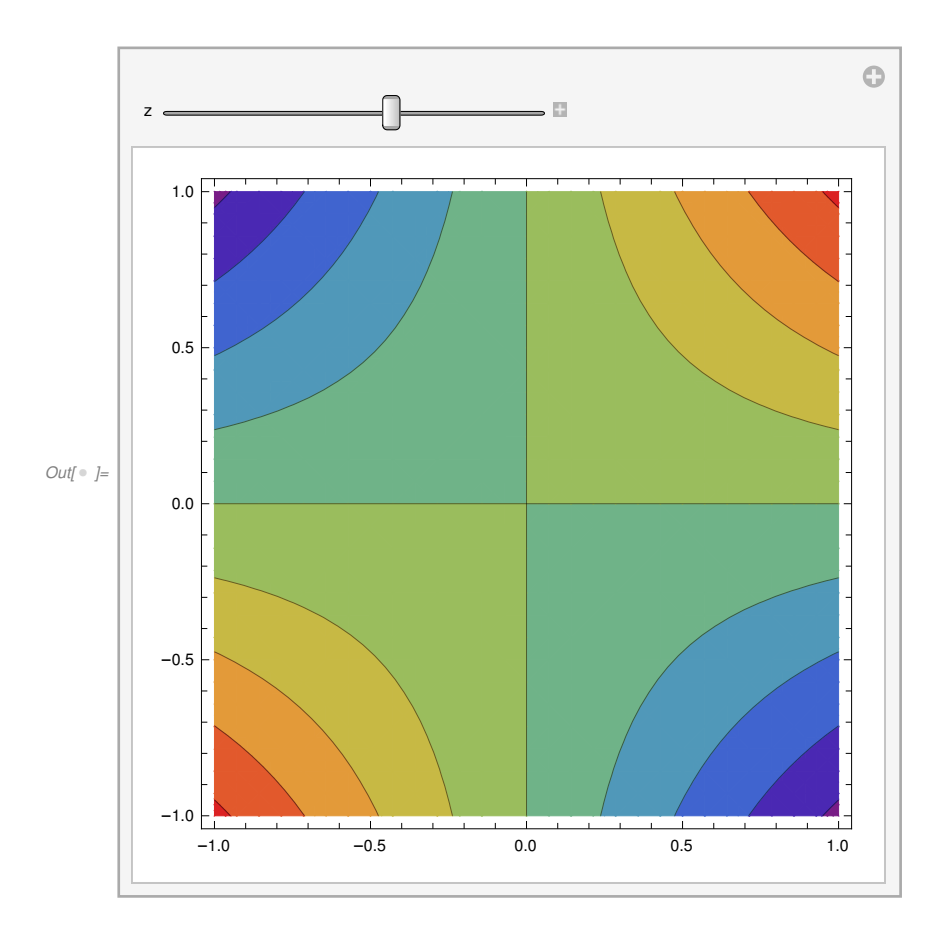

```
Inf \rightarrow I:= valueInterval = Through[
```
{MinValue, MaxValue}[ $\{x \wedge 2 + y \wedge 2 + z \wedge 2$ , And @@ Thread[-1  $\leq \{x, y, z\} \leq 1$ ]},  $\{x, y, z\}$ ]];

Outer[Function[{z, y, x},

 $If[x > 0 &88 y > 0 &88 z > 0, 0, 4$  Mod[Rescale[x^2 + y^2 + z^2, valueInterval], 0.25]]], Reverse@#, Reverse@#, #] & @Range[-1, 1, .02] //

Image3D[#, ColorFunction → "BlueGreenYellowOpacity", Boxed → True, Axes → True, AxesOrigin → {1, 1, 1} / .02, AxesLabel → (ToBoxes[Style[#, 20]] & /@ {x, y, z})] &

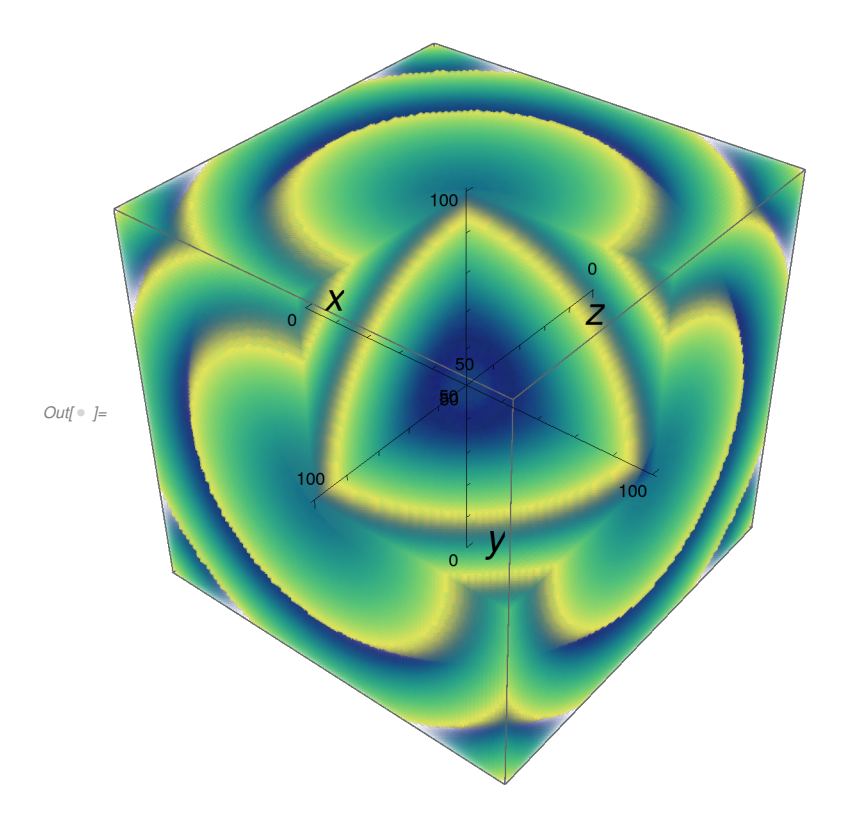